## SAP ABAP table WRMA\_001 {First Condition Table Containing Raw Data for RMA}

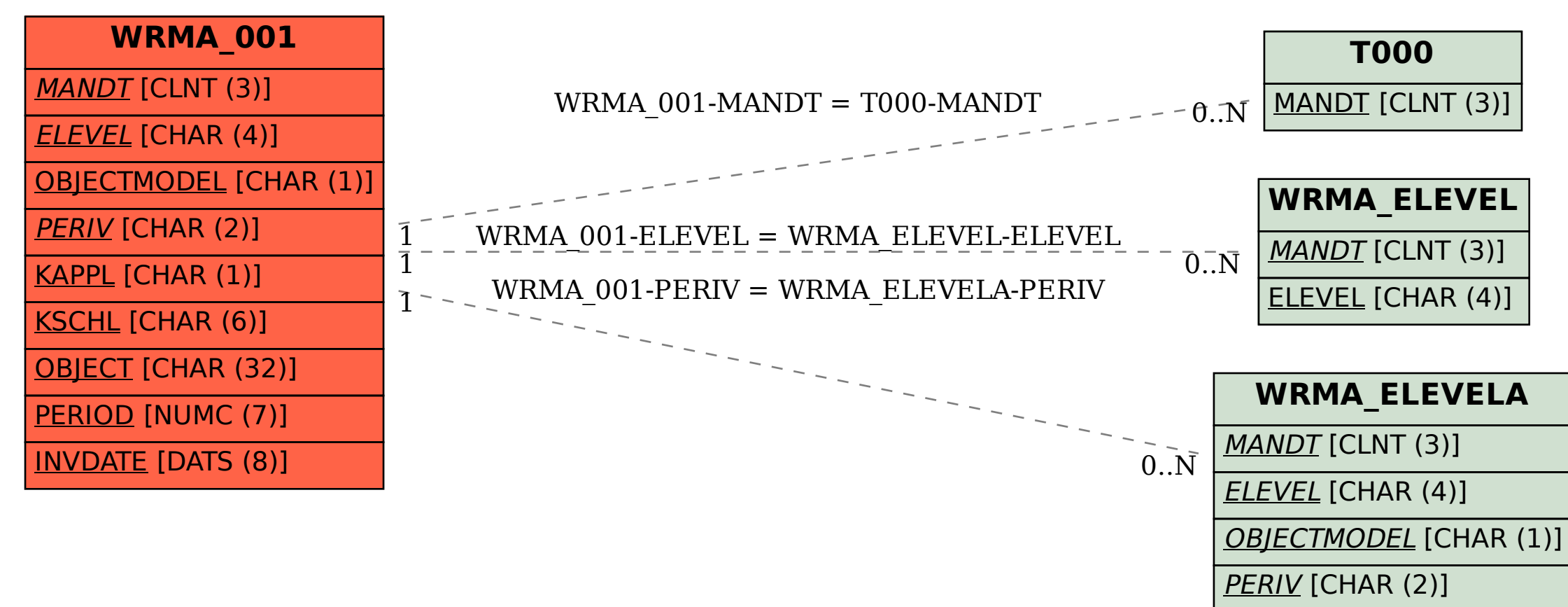